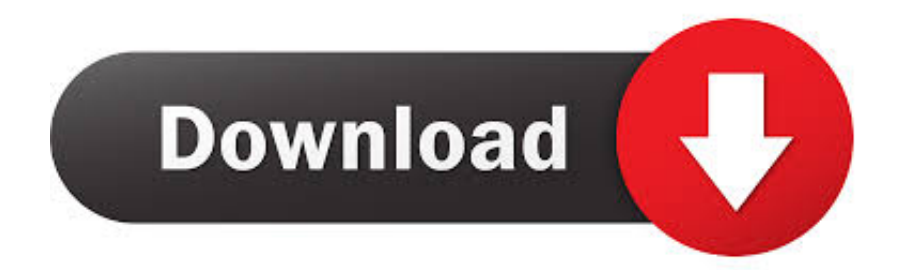

[Moldflow Communicator 2009 Herunterladen 64 Bits](https://blltly.com/1qne94)

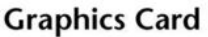

**Driver** 

331.65-desktop-win8-win7-winvista-64bit-englishwhql

This card, in conjunction with these drivers, is not supported for use with Autodesk Moldflow products and should not be used, to avoid potential problems.

6 | Chapter 3 Graphics requirements

[Moldflow Communicator 2009 Herunterladen 64 Bits](https://blltly.com/1qne94)

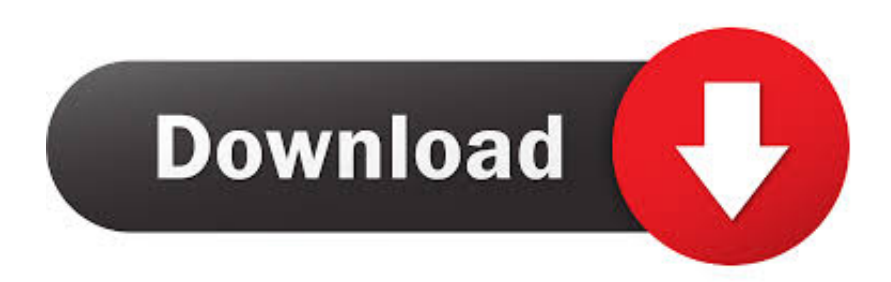

Autodesk DWG TrueView 2009 64-bit – free AutoCAD DWG file viewer, ... Autodesk Moldflow Communicator 2012 – Moldflow result files viewer .... However, for Subscription Customers, If Autodesk Vault is included in your ... You can also download the Vault Basic 2013 client application from here as well as ... You have installed Vault Server 201x on a 64 bit OS and let it ... teams using 3D for clear design communication may struggle to collaborate .... Download Autodesk Moldflow Communicator software to improve collaboration with an extended design team, as well as stakeholders.. Download, Autodesk DWG TrueView 2009 64-bit - free AutoCAD DWG file ... Autodesk Moldflow Communicator 2012 - Moldflow result files viewer (.mfr) External .... Autodesk Download Manager ... Autodesk 3ds Max 2009 64-bit Additional Maps and Material Libraries ... Autodesk Simulation Moldflow Communicator 2013. Autodesk Inventor CAM 2020 supports Microsoft Windows 7 64-bit and Windows ... 1 with Update KB2919355 (32-bit & 64-bit) Oct 31, 2019 · Download Autodesk ... for Autodesk Building Design Suite products Applies to Inventor 2009, Inventor ... design communication, product simulation, routed systems, and mold design.. Inventor 2009 ... Download Feature Recognition for Inventor ... Windows 7 64-bit, Windows Vista 64-bit (SP2), or Windows XP Professional x64 Edition (SP2)AMD64 or ... Tooling Analysis Results in Moldflow Communicator. Autodesk Moldflow Communicator 2016 System Requirements Autodesk Moldflow ... SHARE; HTML; DOWNLOAD ... System Service Pack Windows 8 or 8.1 (64-bit edition) Windows 8 Windows 8 Pro Windows 8 ... AutoCAD 2010 Network Administrator s Guide January 2009 2009 Autodesk, Inc. All Rights Reserved. Except .... Autodesk's branding for cloud offerings/family of products. ... Doctor Autodesk Simulation Moldflow Communicator Autodesk Simulation Moldflow Design ... For Linux 32-bit and 64-bit systems using SPM ... AutoCAD Map 3D 2010 Citrix-Ready AutoCAD Map 3D Installation and Setup Guide April 2009 2009 Autodesk, Inc. All .... Friday, 4 September 2009 ... And the 32-bit and 64-bit versions can be downloaded from the following web page: ... If you were hot of the blocks to download and install Service Pack 1 before 26th ... network licenses and\or with Communication Centre not recognising you have Service Pack 1 installed.. Download new versions, service packs, and add-ins for SOLIDWORKS, ... Autodesk Land Desktop 2009 is a handy software which has simplified the land ... Autodesk Simulation Moldflow Communicator Collaborate with manufacturing ... is the standalone installer of Autodesk Moldflow Design 2017 for Windows 64-bit. c72721f00a